## Microsoft visual studio professional 2012 rc fatal error during installation

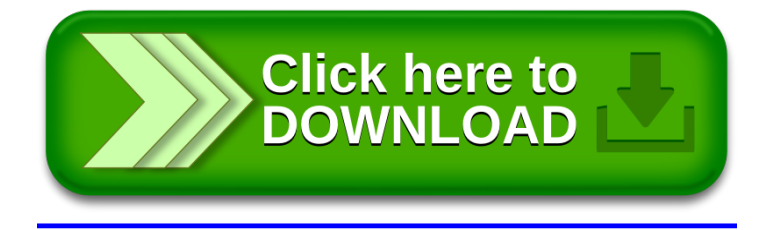